# Style Transfer

#### What are we going to do today

- 1. What is style transfer
- 2. How does it work
- 3. Training a style transfer model with <u>Spell</u>!
- 4. Running the model with <u>ml5.js</u>: <u>demo</u>

### What is style transfer?

Recast the content of one image in the style of other image[1].

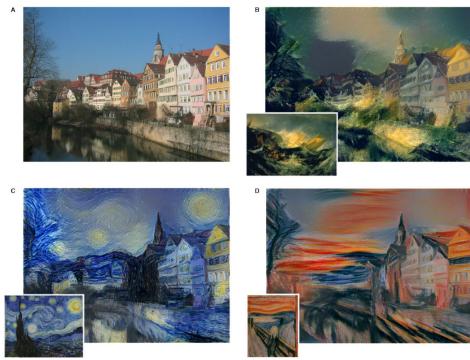

Source: A Neural Algorithm of Artistic Style [Gatys et al, 2015]

#### How does style transfer work?

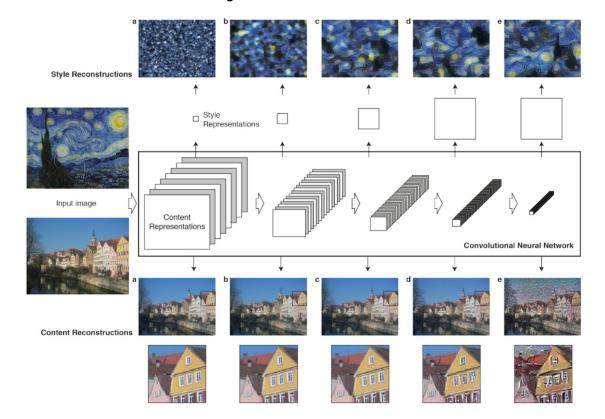

- VGG

#### Source: A Neural Algorithm of Artistic Style [Gatys et al, 2015]

#### What Neural Networks See

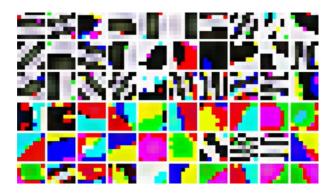

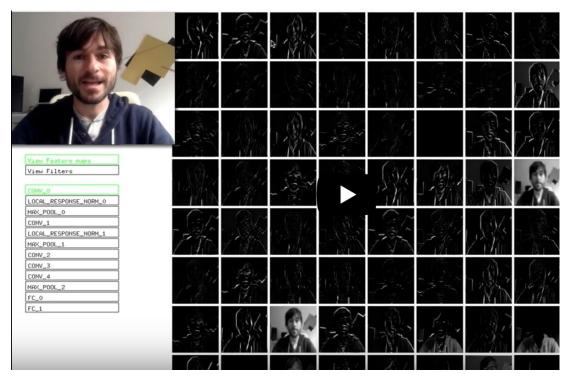

#### Source: What Neural Networks See by Gene Kogan

- Style transfer [Gatys] 2015
- Fast Neural Style 2016
- Artistic Style Transfer For Videos 2016
- Deep Photo Style Transfer 2017
- AI Learns Semantic Style Transfer 2017
- Universal Neural Style Transfer 2017

**Fast Neural Style**, Source: Perceptual Losses for Real-Time Style Transfer and Super-Resolution, Justin Johnson, Alexandre Alahi, Fei-Fei Li, 2016

Microsoft COCO dataset

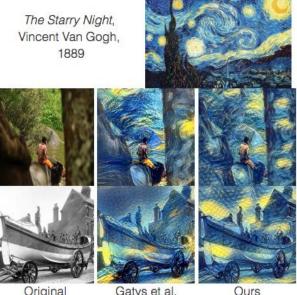

Gatys et al. Original

Artistic style transfer for videos, Source: Artistic style transfer for videos, Manuel Ruder,

Alexey Dosovitskiy, Thomas Brox 2016

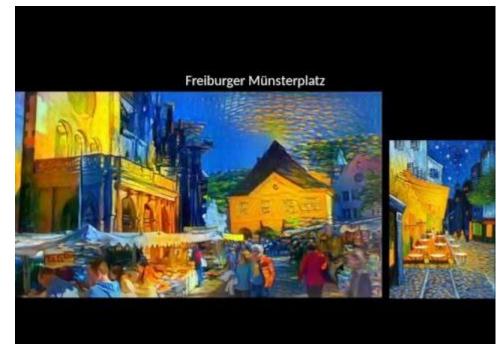

Deep Photo Style Transfer Source: Deep Photo Style Transfer Fujun Luan, Sylvain Paris, Eli

Shechtman, Kavita Bala, 2017

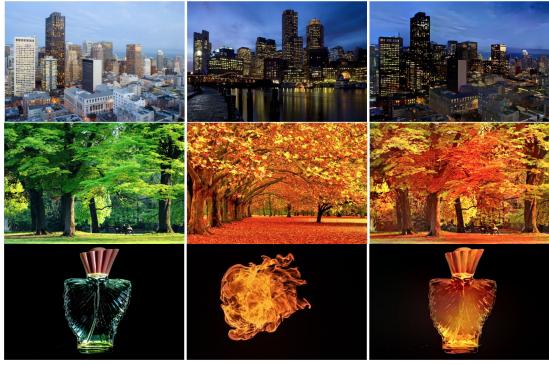

Image Source: deep-photo-styletransfer by Fujun Luan

Semantic Style Transfer Source: Visual Attribute Transfer through Deep Image Analogy Jing Liao, Yuan Yao, Lu Yuan, Gang Hua, Sing Bing Kang

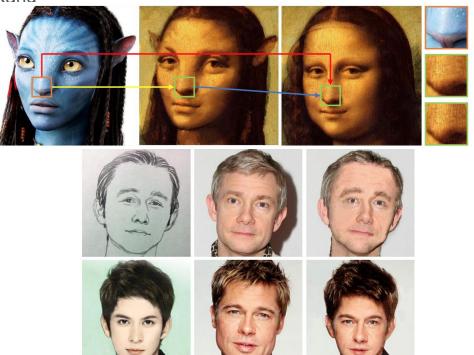

Input(src)

Input (ref)

Output

Universal Neural Style Transfer Source: Universal Style Transfer via Feature Transforms Yijun Li, Chen Fang, Jimei Yang, Zhaowen Wang, Xin Lu, Ming-Hsuan Yang

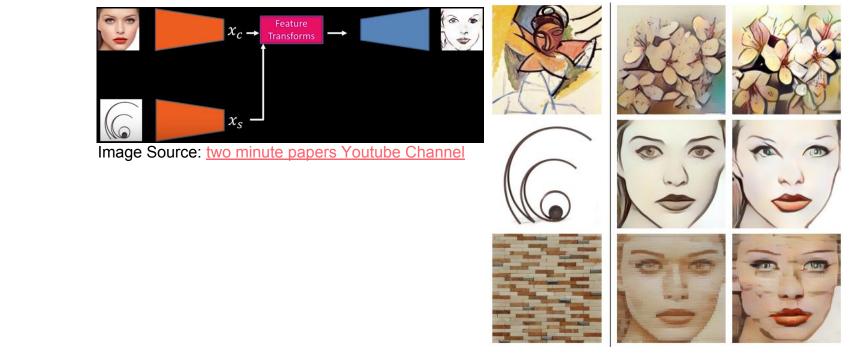

<u>Fast style transfer implementation</u> <u>in tensorflow</u> by <u>Logan Engstrom</u> Style transfer [Gatys] 2015

- + Instance Normalization
- Fast Neural Style 2016
- Artistic Style Transfer For Videos 2016
- Deep Photo Style Transfer 2017
- AI Learns Semantic Style Transfer 2017
- Universal Neural Style Transfer 2017

# Training a style transfer model with Spell!

- **1. Preparing the environment**
- 2. Downloading Datasets (~1 hour)
- **3.** Training with style.py (~2 hour)
- 4. Converting model to ml5js

Detailed instruction: https://github.com/yining1023/styleTransfer\_spell

For step 1-3, also see Transferring Style Tutorial from Spell

Set Notifications on Spell: https://web.spell.run/settings/notifications

Customizing Environments on Spell: https://spell.run/docs/customizing\_environments/

## Running the model with ml5.js

- Style Transfer an image
- Style Transfer with a Webcam
- Fast Style Transfer with ml5.js

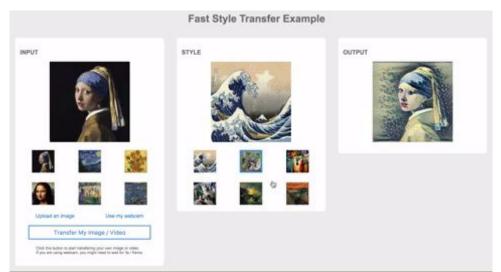

#### Resources

- <u>A Neural Algorithm of Artistic Style [Gatys et al, 2015]</u>
- What Neural Networks See by Gene Kogan
- Transferring Style Tutorial from Spell
- Style Transfer tutorial from mI5.js
- <u>ml5.js</u>
- Two minute papers Youtube Channel

#### Credits

- <u>Fast style transfer implementation in tensorflow</u> by <u>Logan Engstrom</u>
- Fast style transfer in deeplearn.js by Reiichiro Nakano

# Wrapping up

- Training a style transfer model with <u>Spell</u>!
- Running the model with <u>ml5.js</u>: <u>demo</u>